ОБЛАСТНОЕ ГОСУДАРСТВЕННОЕ АВТОНОМНОЕ ПРОФЕССИОНАЛЬНОЕ ОБРАЗОВАТЕЛЬНОЕ УЧРЕЖДЕНИЕ «БЕЛГОРОДСКИЙ ПЕДАГОГИЧЕСКИЙ КОЛЛЕДЖ»

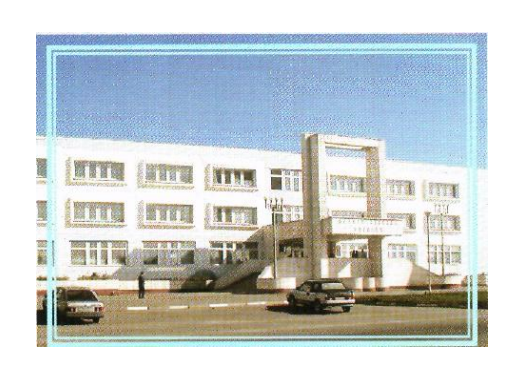

## **МАСТЕР–КЛАСС**

## **«Изучение стандартов и конкурсных заданий WS,требований к организации и проведению современного урока»**

материалы

лаборатории системно-деятельностной педагогики

27.09.2022 г.

Белгород 2022

Подготовила творческая группа:

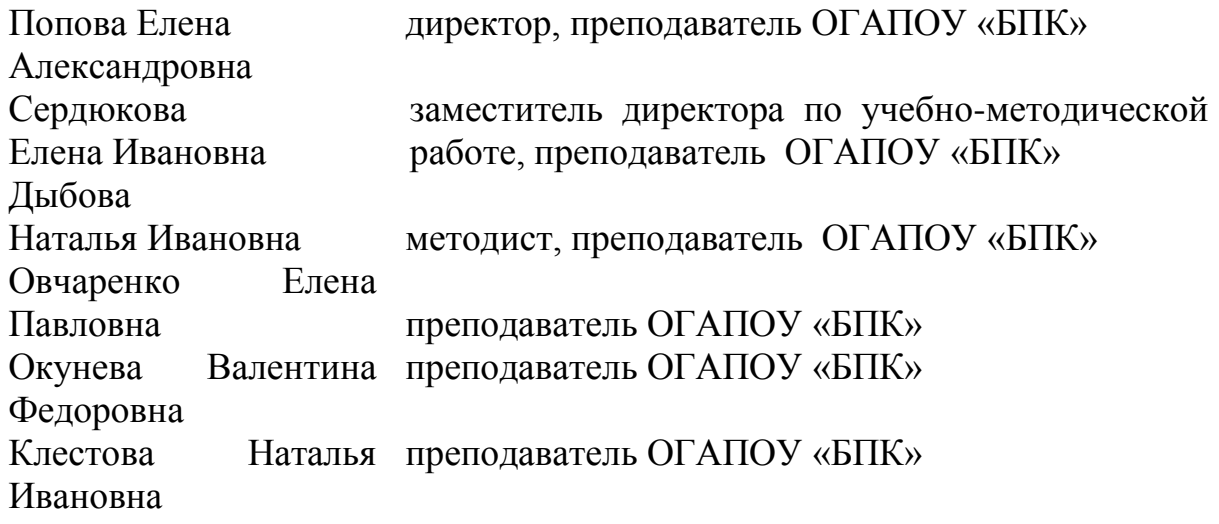

# **Мастер – класс «Особенности организации исследовательской и проектной деятельности обучающихся в начальной школе»**

### **Ответственные: Овчаренко Е.П., Сазонова Е.В., Клестова Н.И.**

Цель: разработка исследовательских проектов по окружающему миру с использованием современного лабораторного оборудования.

Оборудование: учебники окружающий мир 1-4 класс «Школа России», микроскопы, ноутбуки с подключением к сети Интернет, цифровая лаборатория "Наураша"

Работа с электронным микроскопом на уроках окружающего мира в начальной школе.

Ход мастер – класса:

#### **Теоретическая часть**

1. Анализ учебников окружающего мира по программе «Школа России» с оценкой возможности использования микроскопа на уроке.

**Задание:** выбрать тему для исследовательского проекта с использованием микроскопа и заполнить паспорт.

1. Определить тему проекта в рамках обозначенного объекта исследования естественно-научного содержания, обосновать ее актуальность.

2. Определить и сформулировать научный аппарат проекта: проблема исследования, объект, предмет, цель, задачи, гипотеза, методы исследования.

3. Определить этапы работы над проектом с указанием содержания деятельности.

4. Определить предполагаемый продукт проекта.

5. Внести данные в паспорт проекта.

*Возникает затруднение – что такое проект, виды, паспорт?* Следовательно, нужен теоретический материал.

Предлагаем перейти по ссылке с использованием QR –кода: понятие исследовательская деятельность, типы проектов,

[https://docs.google.com/document/d/1gGB8z63hT8FHs2ymlN9fMx0iSVG6ydiJpd](https://docs.google.com/document/d/1gGB8z63hT8FHs2ymlN9fMx0iSVG6ydiJpdkea8Zy9cw/edit?usp=drivesdk) [kea8Zy9cw/edit?usp=drivesdk](https://docs.google.com/document/d/1gGB8z63hT8FHs2ymlN9fMx0iSVG6ydiJpdkea8Zy9cw/edit?usp=drivesdk)

паспорт проекта, методические рекомендации к оформлению паспорта проекта.

[https://drive.google.com/file/d/1Ra5VQTcgXWAN5OK2op\\_SiA4LduQLbD](https://drive.google.com/file/d/1Ra5VQTcgXWAN5OK2op_SiA4LduQLbDKc/view?usp=drivesdk) [Kc/view?usp=drivesdk](https://drive.google.com/file/d/1Ra5VQTcgXWAN5OK2op_SiA4LduQLbDKc/view?usp=drivesdk)

Практическая часть

2. Анализ паспортов проектов по предложенной схеме.

[https://docs.google.com/document/d/149\\_4IQK7hes8sQhUwGfwy\\_T5P6oS](https://docs.google.com/document/d/149_4IQK7hes8sQhUwGfwy_T5P6oSG1qCAQpa0IDsthY/edit?usp=drivesdk) [G1qCAQpa0IDsthY/edit?usp=drivesdk](https://docs.google.com/document/d/149_4IQK7hes8sQhUwGfwy_T5P6oSG1qCAQpa0IDsthY/edit?usp=drivesdk)

3. Работа с микроскопом. Задание: Составление инструкции по подготовке микроскопа к работе и использованию готовых микропрепаратов. *Ссылка на коллекции готовых микропрепаратов.* <https://www.levenhuk.ru/articles/nabory-gotovyh-mikropreparatov-levenhuk/>

4. Демонстрация препаратов, фотографирование объекта исследования и запись видео.

5. Демонстрация фрагмента внеурочного занятия с цифровой лабораторией "Наураша". Проведение анализа внеурочного занятия рефлексия